## **Stadt Musterstadt**

 $\Gamma$ 

 $\mathbf{L}$ 

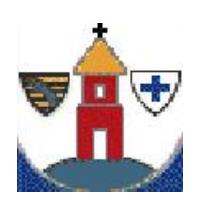

 $\overline{\phantom{a}}$ 

Eingangsvermerk - Empfänger

Stadtverwaltung Musterstadt

Am Markt 1 01234 Musterstadt

 $\blacksquare$ 

Eingangsvermerk - Formularserver

## **Antrag zur Anforderung digitaler Daten**

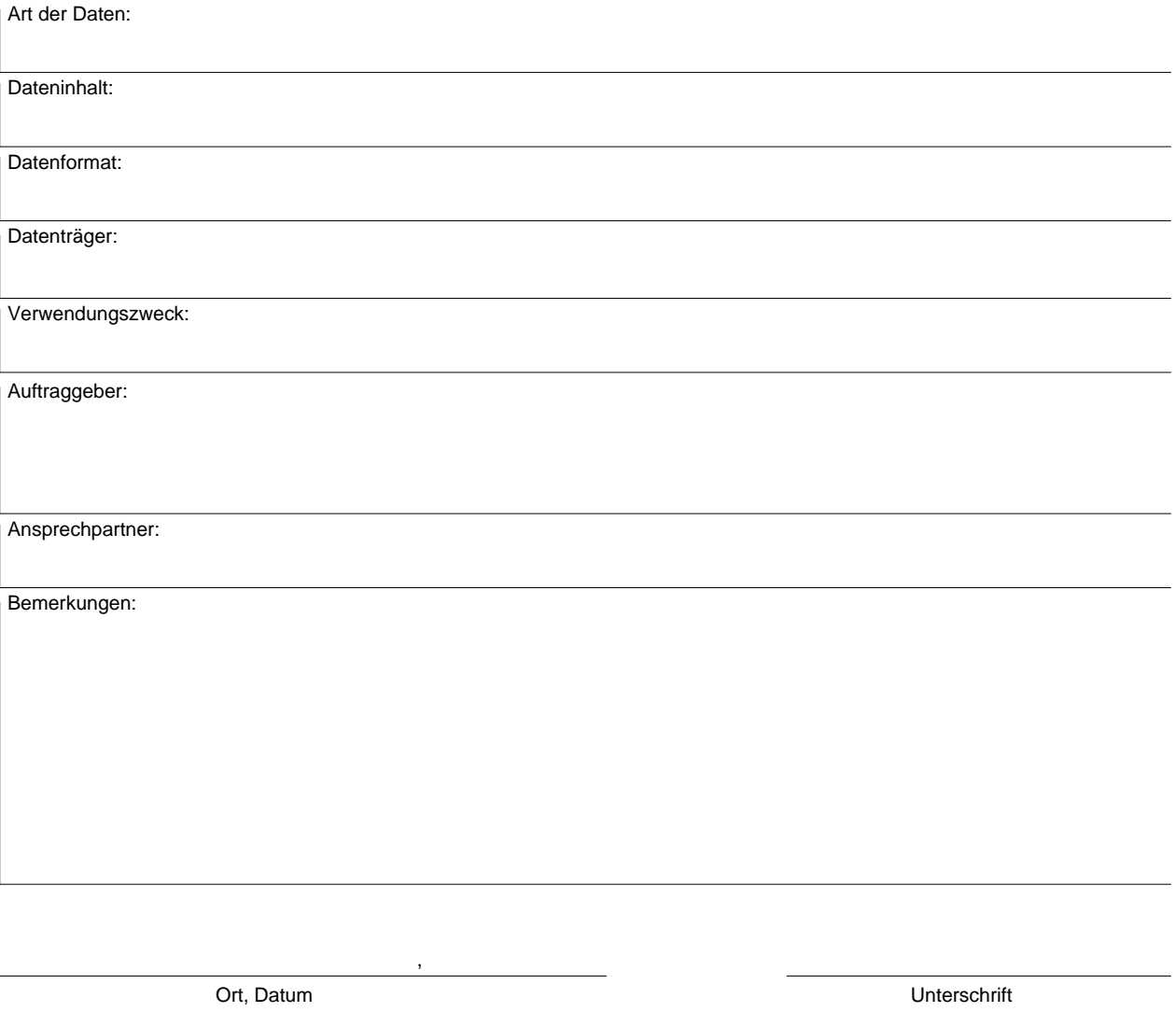

Beantragte und richtig gelieferte Erzeugnisse sind von der Rücknahme und dem Umtausch ausgeschlossen.

Die Erhebung von Gebühren/Preise erfolgt nach dem jeweils gültigen Sächsischen Kostenverzeichnis/Kommunalen Kostenverzeichnis der Landeshauptstadt Dresden/Preisliste des Städtischen Vermessungsamtes.

Hinweis: Bei der Bestellung durch Privatpersonen ist der Vor- und Zuname in der Adresse anzugeben. Bestellungen von Firmen sind auf Briefkopfformular mit Angabe des Geschäftsführers oder Angabe der persönlich haftenden Mitglieder bzw. Gesellschafter (Vor- und Zuname) erforderlich.

**i**